UVM-SystemC is currently under standardization within Accellera with a first preview release expected in 2015. Although, the UVM standard is getting more and more language-agnostic with implementations available in e, SystemVerilog, and now SystemC, features for transaction-based stimulus and verification environment modeling still strongly rely on the underlying language. For example, packing, copying, and randomization operations are implemented differently in each of these languages; certain features such as aspect-oriented extensions of classes and methods are currently only available in e.

This work therefore presents an add-on library for UVM-SystemC to facilitate the easier creation of a UVM verification environment, with the goal to reduce the amount of code to be written and thereby making creation less error prone and tedious.

- The class packet is extended for the case that the randomization selects for the enum "data\_elem" the value SHORT.
- Method "my\_method" is changed in a way that the method

# **INTRODUCTION**

# **Adding aspect-oriented features to UVM-SystemC**

# **Template types for variable registration and randomization**

- Variables of an object need to be registered for printing, packing, copying e.g. by the use of field macros
- New template types "uvm\_phys\_var" and "uvm\_var" allow to register the member variables used in the current "uvm" object.

# **Adding method calls based on aspects**

uvm\_phys\_var<sc\_dt::sc\_uint<2> > address; uvm\_phys\_var<sc\_dt::sc\_uint<6> > length; uvm\_enmum packet\_length;

- This allows it to randomize member variables using randomization engines
- By deriving from a specialized base class it is also possible to provide standard implementations for methods such as "do\_print" which the user has to implement.

- One of the main features of using the *e* language is the aspect-oriented extension of classes. Aspects cover features or concerns that cut across the system or parts of it, i.e. they do not only effect only one class but multiple ones.
- An aspect can be used to extend existing classes by either introducing new or overwriting existing

When calling the member function "my\_method", depending on the aspect it is determined in which order the method calls are executed.

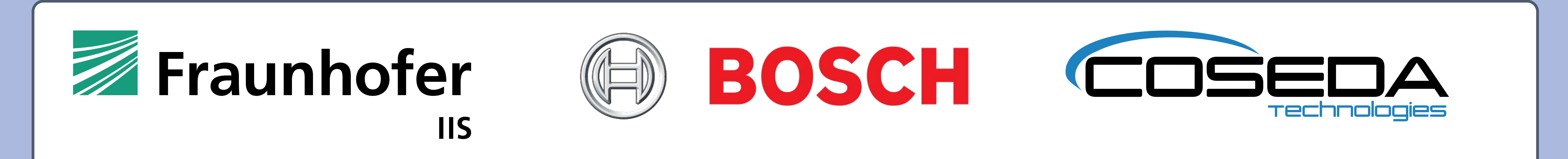

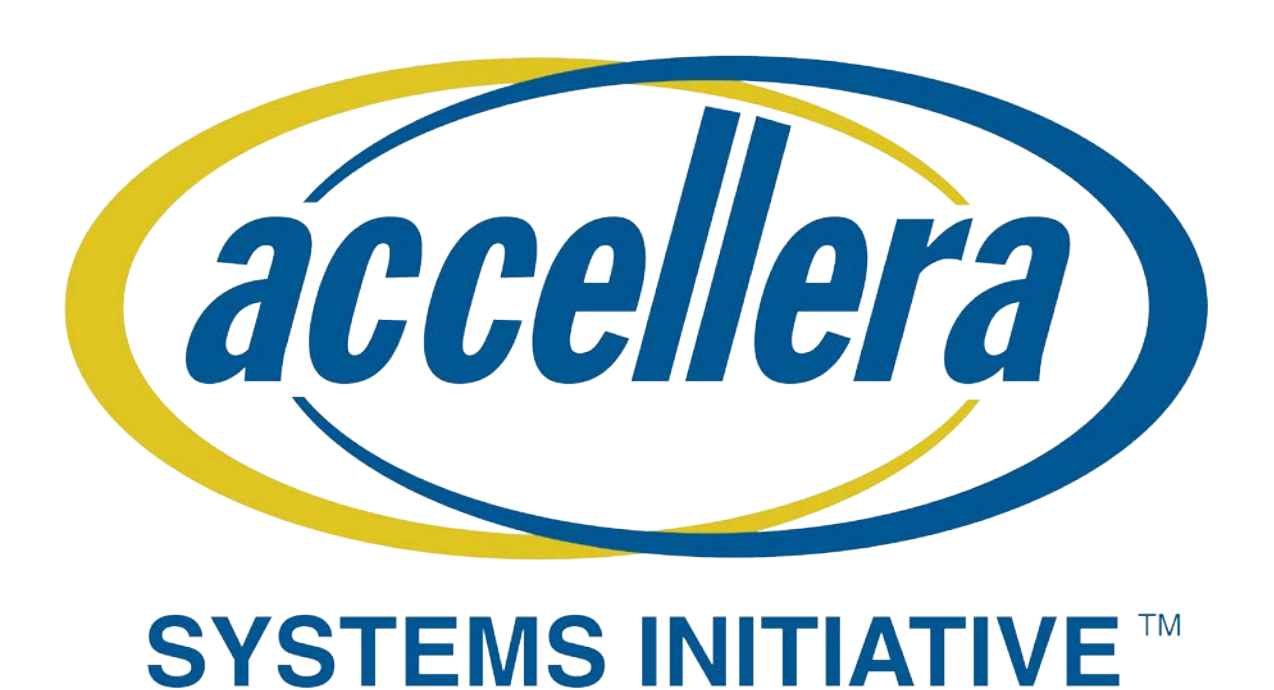

# Simplifying UVM in SystemC

Thilo Vörtler<sup>1</sup>, Thomas Klotz<sup>2</sup>, Karsten Einwich<sup>3</sup>, Felix Assmann<sup>2</sup>

<sup>1</sup> Fraunhofer IIS, Design Automation Division, Dresden, Germany <sup>2</sup>Bosch Sensortec GmbH, Dresden, Germany, <sup>3</sup>COSEDA Technologies GmbH, Dresden, Germany

# $15$ **DESIGN AND VERIFICATION™** CONFERENCE AND EXHIBITION EUROPE

The proposed library is planned to be donated to the Accellera SystemC Verification

Working Group and to be made available as open source.

**class** packet: **public** uvm::uvm\_s\_sequence\_item { public:

#### uvm\_enum packet\_kind;

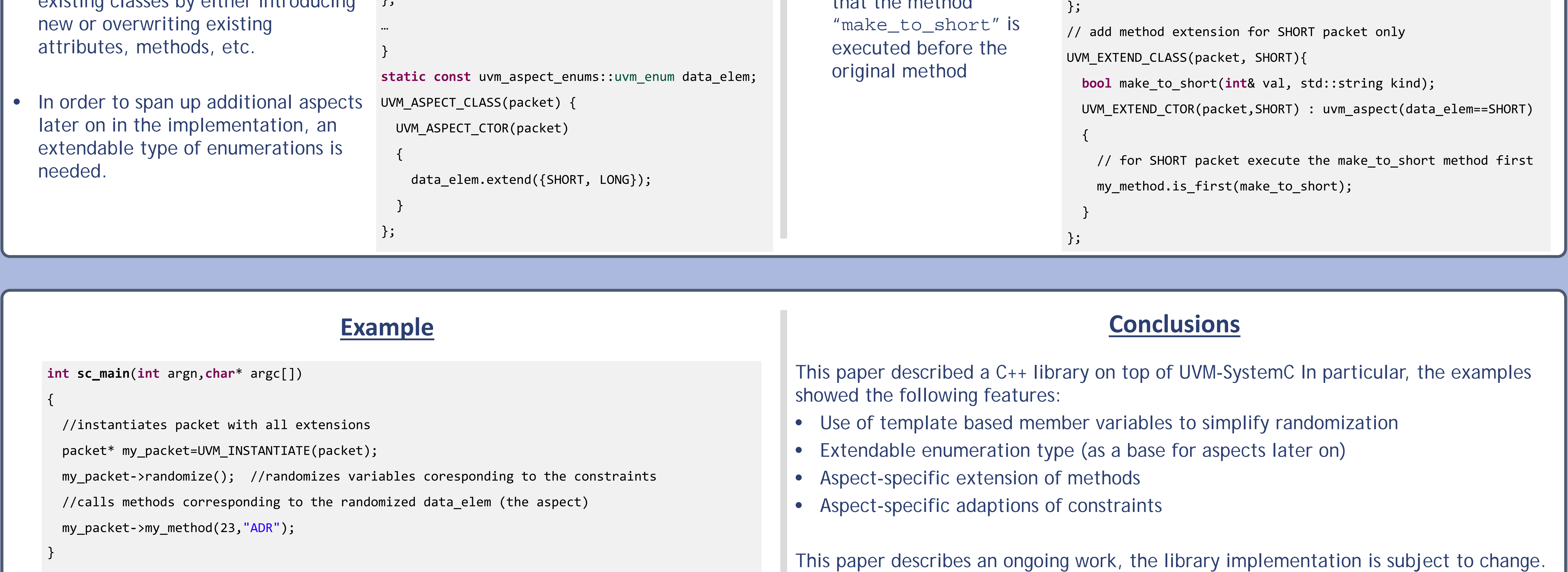

uvm\_phys\_var<uvm\_vector> payload; uvm\_phys\_var<sc\_dt::sc\_uint<8> > parity; uvm\_var<sc\_dt::sc\_uint<8> > packet\_delay; **packet**(**const** std::string& name = "packet"); };

#### **namespace** uvm\_aspect\_enums {

static const uvm\_enum\_elem SHORT("SHORT"); static const uvm\_enum\_elem LONG("LONG");

#### **class** uvm\_enum {

- **bool extend** (std::initializer\_list<uvm\_enum\_elem> );
- std::vector<uvm\_enum\_elem> elements;
- … };

#### UVM\_ASPECT\_CLASS(packet)

{

uvm\_method<**bool**(**int**&,std::string)> my\_method; **bool check**(**int**& val, std::string kind); UVM\_ASPECT\_CTOR(packet) { data\_elem.extend({SHORT, LONG}); //point to actual method my\_method.is(check); }

• A packet is instantiated, which gets randomized afterwards by calling the function "randomize()"